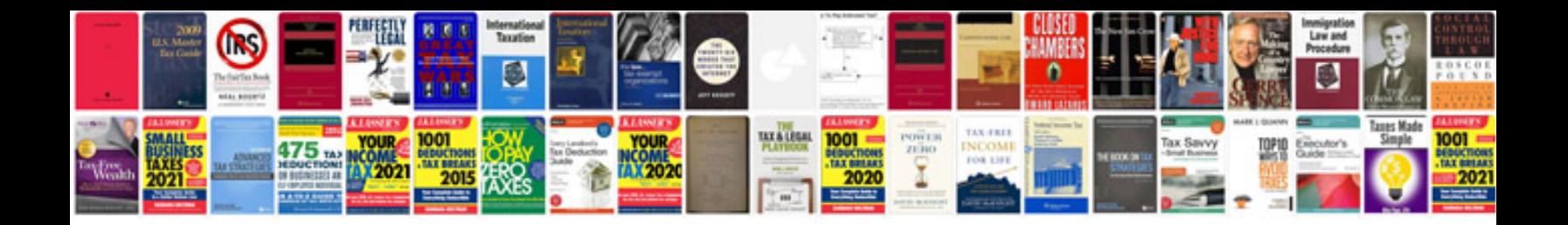

P0403 ford escape

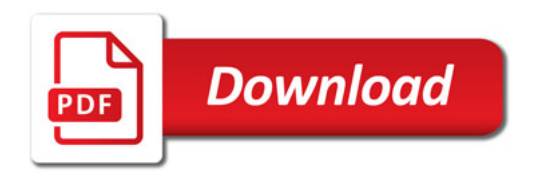

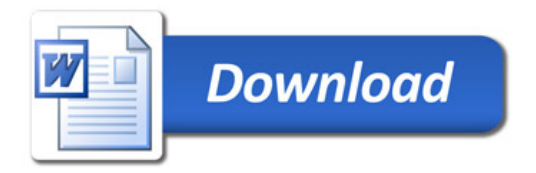